CS151 Midterm 1

Name:

Start Time:

Finish Time:

I have abided by the Honor Code. I have not discussed this test with anyone. (Sign below)

If you take this test on separate sheets of paper, make the above your first page.

There are 6 questions in this test. Many of the questions have several parts. Be sure to answer all parts of all questions.

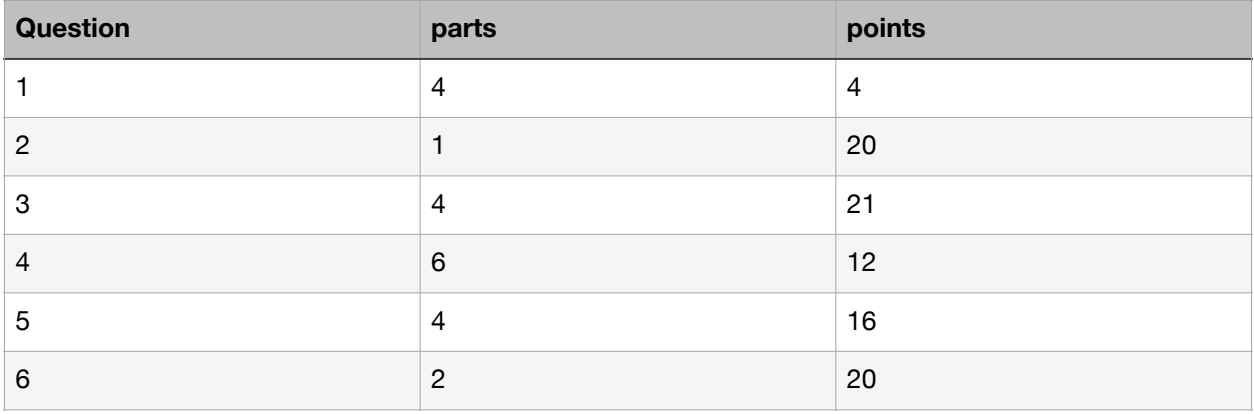

**Question 1.** (4 points, 1 points each) Identify the line(s) of code that best fits the situation described:

- A. Declare a variable of a StuffBag that contains only objects of type String
	- 1. StuffBag  $sb1 = new$  StuffBag();
	- 2. StuffBag<Object> sb2 = new StuffBag<Object>();
	- 3. StuffBag<String> sb3 = new StuffBag<String>();
	- 4. StuffBag<S>  $sb4 = new$  StuffBag<S>();

B. Declare a variable of a Pair that contains only a String key and an Integer value

- 1. Pair<String,  $int$  >  $p1$  = new Pair<String,  $int$  =  $(4^n, 1)$ ;
- 2. Pair<String, Integer> p1 = new Pair<String, Integer>("A",1);
- 3. Pair  $p1 = new Pair("A", 1);$
- 4. Pair<Object, Object> p1 = new Pair<Object, Object>("A",1);
- C. Create a class that has two generic parameters
	- 1. public class  $A < B, B > \{ \dots \}$
	- 2. public class  $A < C, D > \{ \dots \}$
	- 3. public class  $A \le B \le F > \{ \dots \}$
	- 4. public class  $A[G,H] \{ \dots \}$

## D. Create a class that contains an inner class

- 1. public class A { public class B { … }
- } 2. public class A { protected class B { … }

} 3. public class A {

}

```
 private class B{ … }
```
- 4. public class A {  $B = new B()$ ;
	- }

**Question 2 (20 points):** Write a new method for the StuffBag class that returns the contents of the StuffBag in an ArrayList without any duplication. For your reference, here is the start of the StuffBag class; the only instance variable in the class is stuffArray

```
public class StuffBag<R> implements BagOfStuff<R> {
     /** The array holding the information in the bag */
     private R[] stuffArray;
```
Here is complete top-level documentation of the method you are to write

```
 /**
     * Converts the contents of a Bag into a set.
     * That is, this function returns a new data structure,
     * specifically an ArrayList,
    * that contains every item in the original Bag, exactly once.
    * For instance, if the original bag contained <1,3,1,3,2,1>
    * then the returned ArrayList should contain <1,2,3> in any
     * order. 
    * @return An ArrayList that contains the items in the bag,
     * without duplication 
     */
public ArrayList<R> toSet()
```
Other than a constructor, the only methods of ArrayList that you should use are get and add. Since you will be writing this method within the StuffBag class you can use any of its methods. **Question 3:** A Pet shelter wants a program in which they can store all the pets in the shelter. So you provide them with ShelterGB from Lecture4. They request that you add one more method with the following top-level documentation.

 \* Selects a Pet from the shelter for adoption. \* The pet in that has been in the shelter longest should  $*$  be selected 50% of the time. The second longest pet \* should be selected 25% of the time. The third longest, \* 12.5% of the time, etc. It does not matter how much \* longer one pet has been in the shelter that another, only \* the order of their arrival.  $*$  The pet returned from by this function should be removed  $*$  from the shelter. If you get to the last animal and have \* not picked one yet, pick the last animal. \* @return the Pet to be adopted, or null is there are \* no pets in the shelter \*/ public Pet adoptPreferentially()

Hint, another way to think about this is to consider the first pet, it has a 50% chance of being selected. If it is not selected, then consider the second pet, it now has a 50% chance of being selected. If that pet is not selected, consider the third pet, it now has a 50% chance of being selected ………

**PART A.** (3 points) Looking at this request you get the idea that this method would be easier to implement if you changed from a Bag to one of the other Data Structures discussed in class. What data structure would you change to any why.

**PART B.** (2 points) What property of GBShelter would make this change easy.

**PART C.** (14 points) Implement the adoptPreferentially method. (there is lots of space on the next page for the implementation)

You will need a random number generator in your method. To get a random number use the following code (which gives you a random number in the range 1..100 inclusive) :

Random  $r = new Random()$ 

int aa = r.nextlnt $(100)+1$ ;

/\*\*

**PART D.** (2 points) What is the algorithmic complexity of your method. This is for your method, irregardless of its correctness.

## **Question 4: Algorithmic Complexity.**

**PART A:** (2 points) Place the following complexity descriptors in order based on their expected asymptotic run-time (ie, when n gets really large).

 $O(n)$  $O($ lg n)  $O(n^*n)$ O(1) O(n \* lg n)

**PART B** (which consists of 5 parts, 2 points each): For each of the following methods, give its algorithmic complexity. Note that some methods may be used by other methods

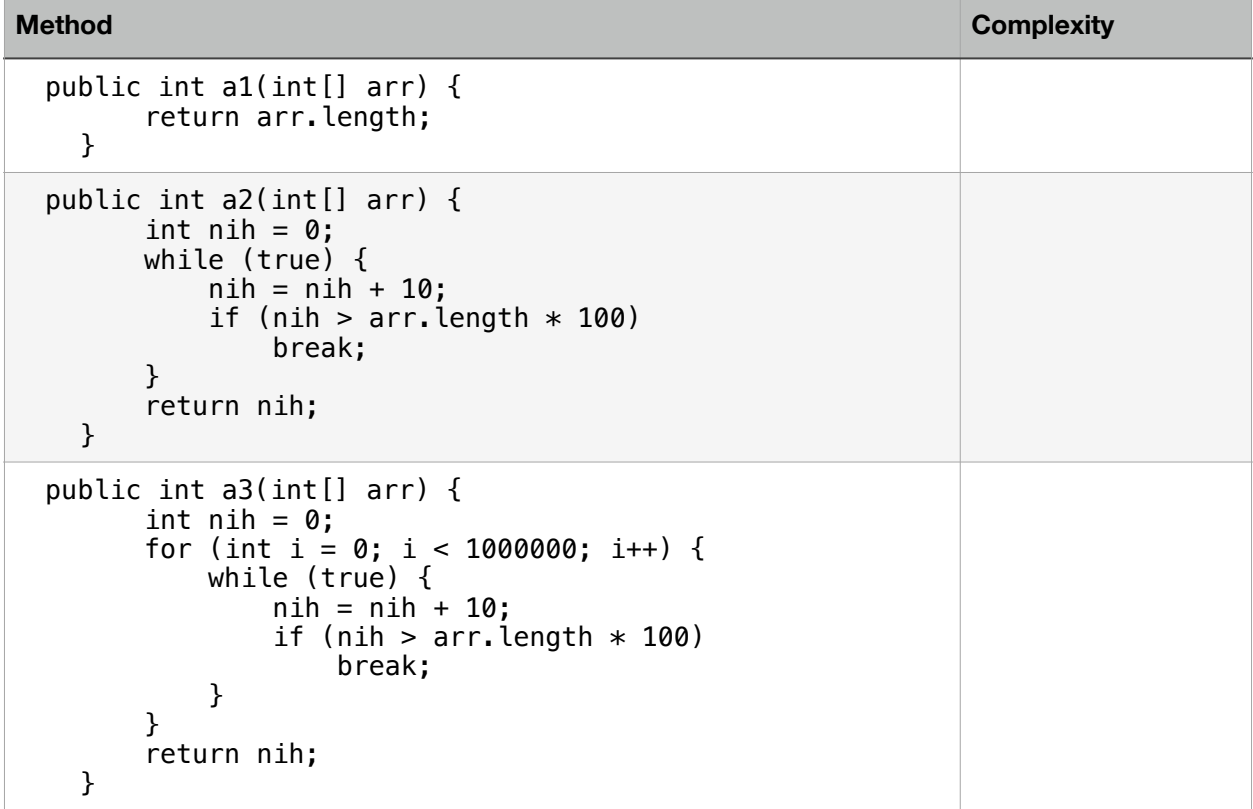

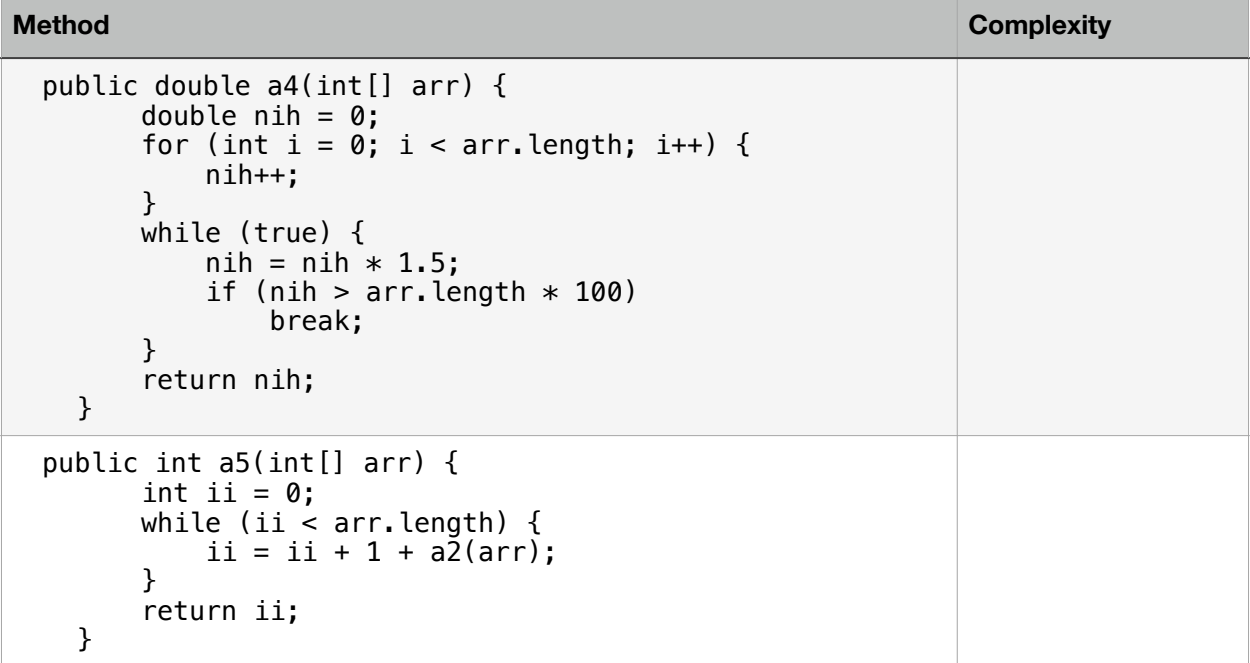

**Question 5:** (4 parts, 4 points each) For each of the programs in the left column, the output is given in the right column. Explain, briefly, why the output is what it is. Line numbers are provided for easy reference. The first program is an example; it is actually pretty long for what the program does.

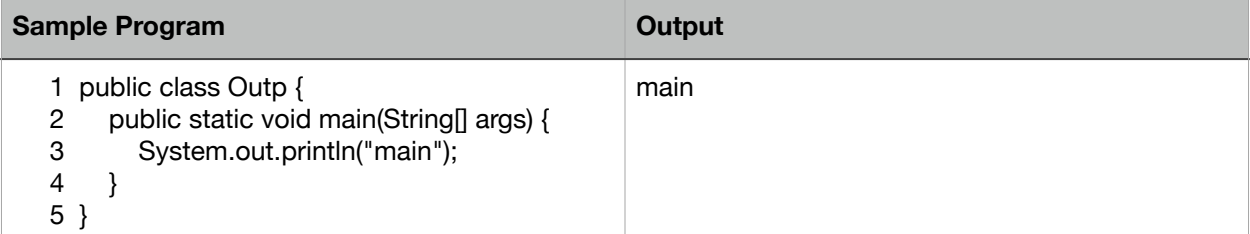

Sample Explanation:

When main method executes, the println in line 3 executes, which prints main

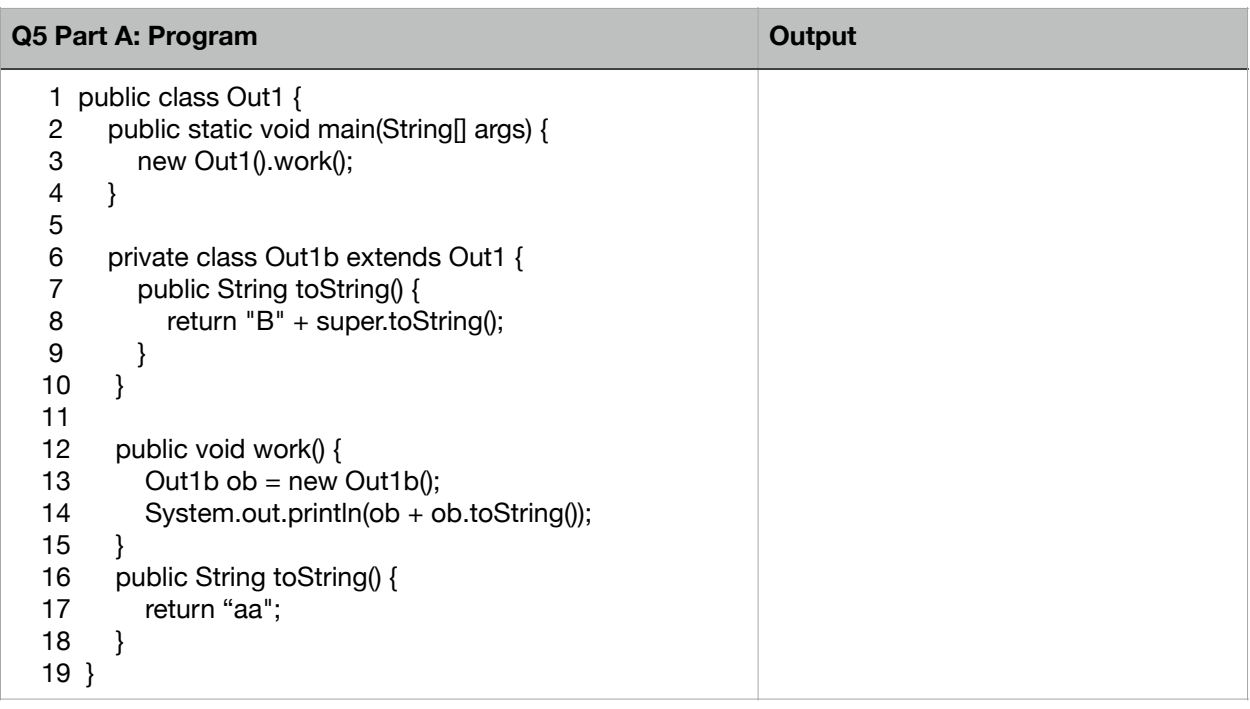

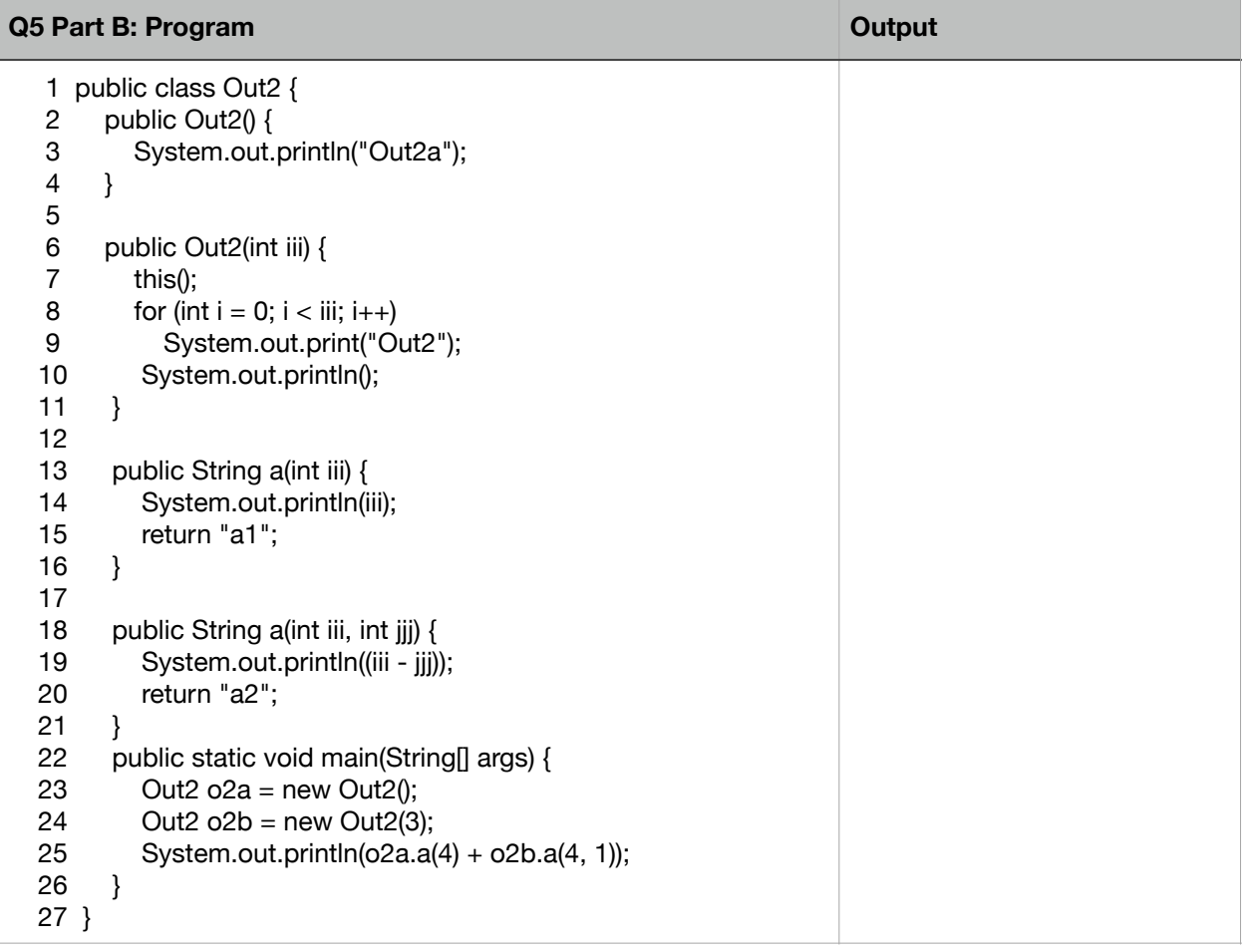

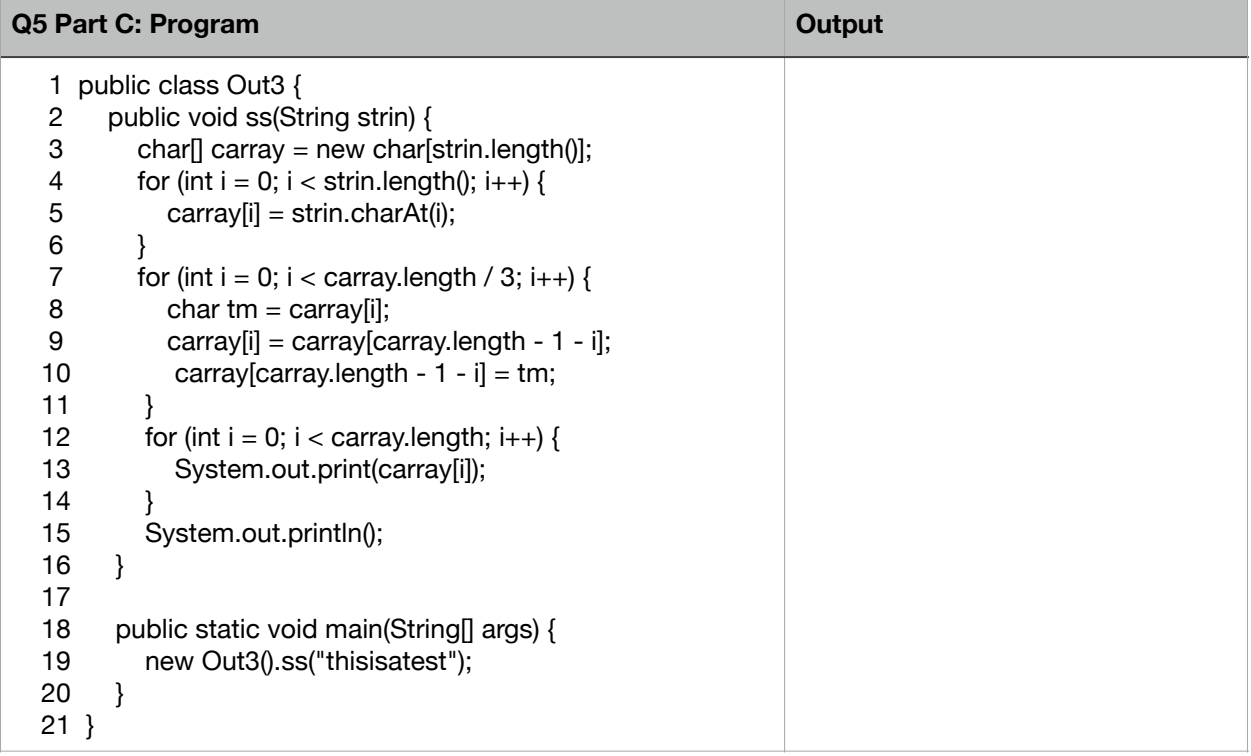

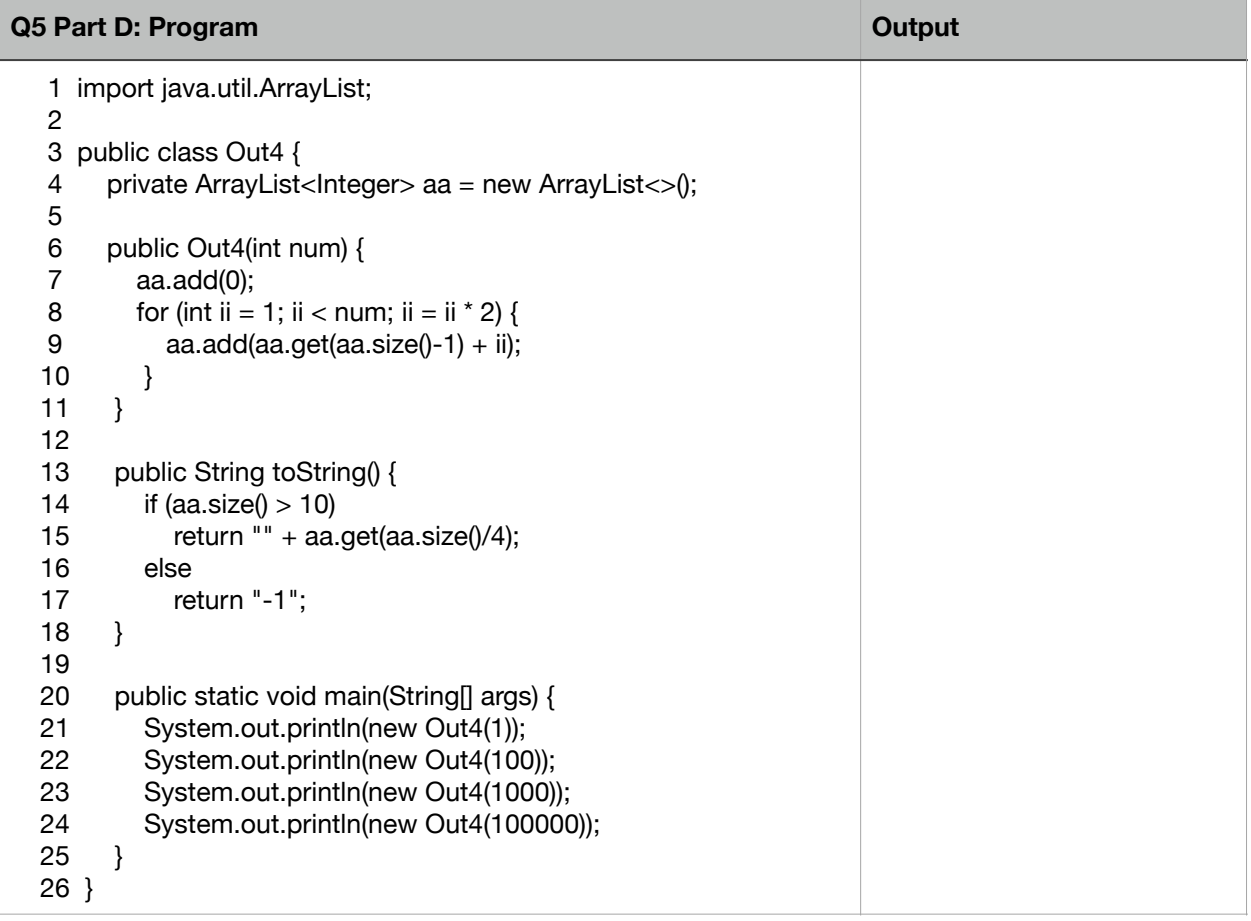

**Question 6:** (20 points) Use double hashing to fill a hashtable of size 11. Keys are composed of Strings of length 3. All strings are composed only of the digits between 1 and 9, inclusive. Values are single characters.

 $h(x) = (digit1*9+digit2*3+digit3)$  % (size of hashtable)  $h2(x) = Integer.parseInt(x)$ %5 +1

For example if the key is 123, then  $h(123) = (1*9+2*3+3)$ %11 =  $(9+6+3)$ %11 = 18%11 = 7  $h2(123) = 123$  %  $5 + 1 = 3 + 1 = 4$ 

Now consider the following additions

Add <"111", a> Add <"213", b> Add <"314", c>

Add <"431", d>

Add <"463", e>

Add <"711", f>

**PART A:** (12 points)Show the contents of the hash table after the 6 additions above.

**PART B:** (8 points) The hash table is now kind of full. So grow the hashtable to a size of 20 (20 is a horrible size for a hash table, but it makes the math a lot easier) and adjust  $h(x)$ appropriately. Move all of the entries into the new hashtable. Show the new hashtable after everything is moved in.

(page intentionally left blank)